# **YATAY DURAN BİR KAFES ÇUBUĞUNUN RİJİTLİK MATRİSİ**

d1 E, A, L d2 f1 E, A, L f2

## **1. Durum:**  $d_1=1$ ,  $d_2=0$

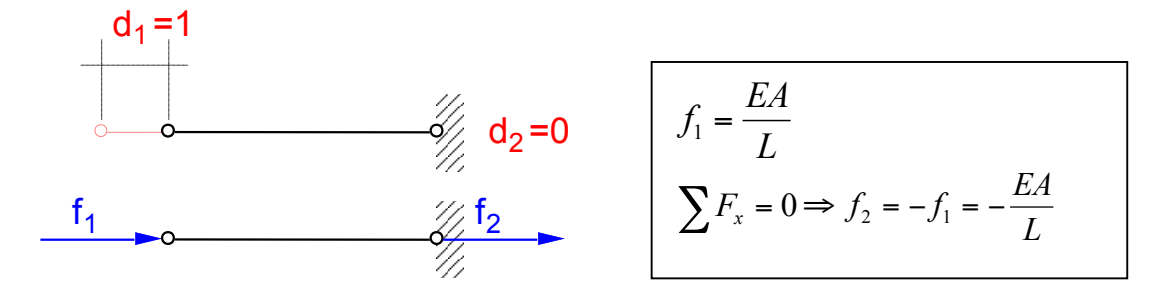

## **2. Durum:**  $d_1=0$ ,  $d_2=1$

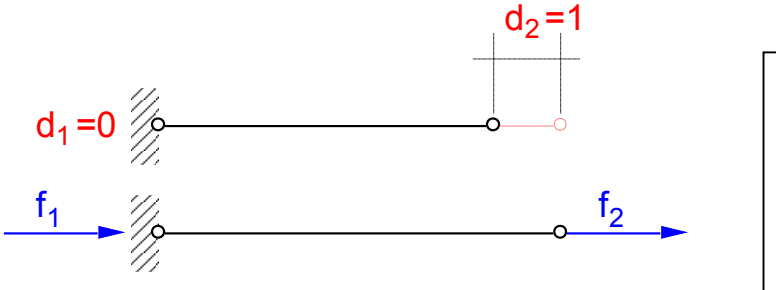

$$
f_2 = \frac{EA}{L}
$$
  

$$
\sum F_x = 0 \Rightarrow f_1 = -f_2 = -\frac{EA}{L}
$$

#### **Matris formunda yazarsak**

$$
\left\{f\right\} = \left[\hat{k}\right]\left\{d\right\}
$$

$$
\begin{bmatrix} f_1 \\ f_2 \end{bmatrix} = \begin{bmatrix} \frac{EA}{L} & -\frac{EA}{L} \\ -\frac{EA}{L} & \frac{EA}{L} \end{bmatrix} \begin{bmatrix} d_1 \\ d_2 \end{bmatrix} \text{ veya } \begin{bmatrix} f_1 \\ f_2 \end{bmatrix} = \frac{EA}{L} \begin{bmatrix} 1 & -1 \\ -1 & 1 \end{bmatrix} \begin{bmatrix} d_1 \\ d_2 \end{bmatrix}
$$

Görüldüğü gibi rijitlik matrisi simetrik bir kare matristir.

# **EĞİK DURAN BİR KAFES ÇUBUĞUNUN RİJİTLİK MATRİSİ**

## **Lokal Eksenlerdeki Durum**

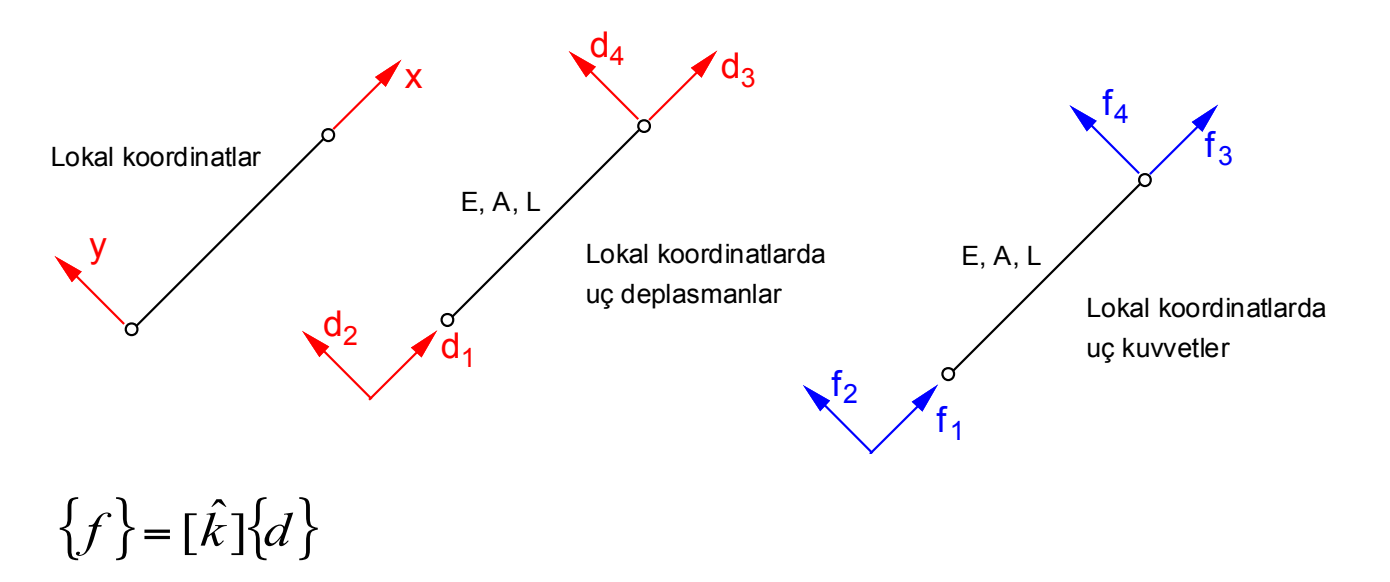

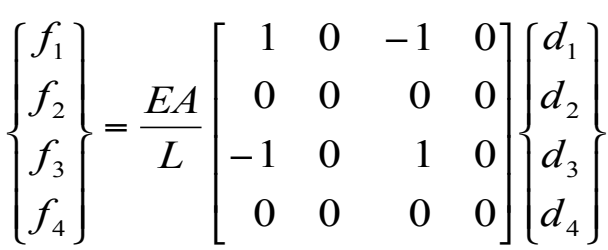

### **Global Eksenlerdeki Durum**

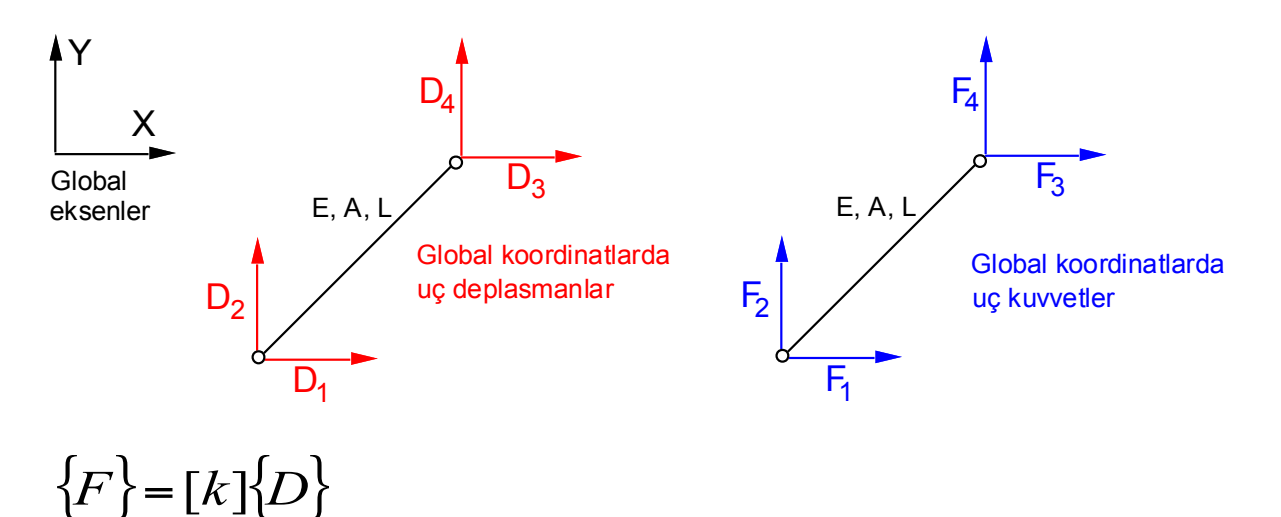

Buradaki [k] yı lokal eksenlerden global eksenlere dönüştürme işlemi ile elde edelim.

### **Global koordinatlardaki uç deplasmanların lokal koordinatlara dönüştürülmesi**

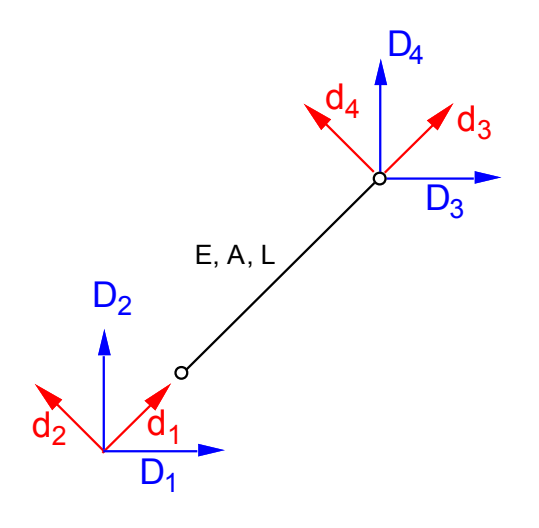

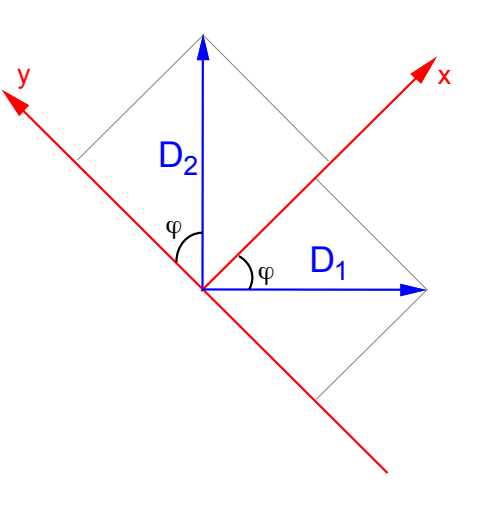

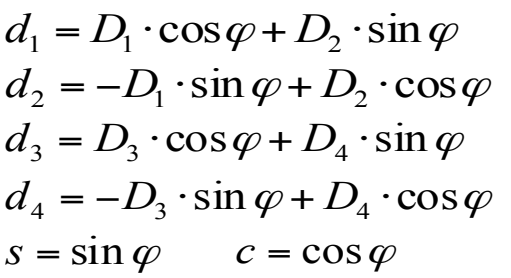

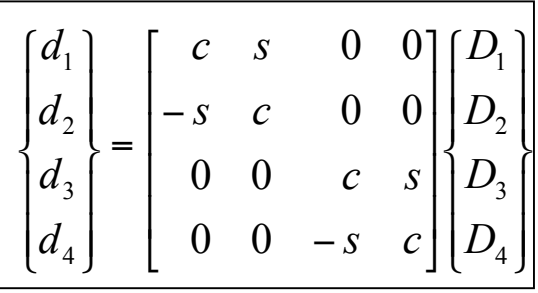

 ${d} = [T]{D}$  ve benzer şekilde  ${f} = [T]{F}$  olur.

 ${f}$  =  $[\hat{k}]\{d\}$  olduğunu biliyoruz. Buradan,  $[T]\{F\} = [\hat{k}][T]\{D\}$ 

yazarsak ve her iki tarafı  $[T]$ <sup>T</sup> ile çarparsak,  $[T]^{T}[T]\{F\} = [T]^{T}[\hat{k}][T]\{D\}$ olur.  $[T]^{T}[T] = [I]$ (birim matristir)  $\{F\}$  =  $[T]^{T}$   $[\hat{k}]$   $[T]$  $\{D\}$  olur.  ${F}$ = $[k]{D}$ olduğunu söylemiştik. Böylece,  $[K] = [T]^T [\hat{k}][T]$ 

olacaktır.

Matlab ile işlemleri yaparsak:

```
>> syms c s
>> T=[c s 0 0; -s c 0 0; 0 0 c s; 0 0 -s c]
>> k_local=[1 0 -1 0; 0 0 0 0; -1 0 1 0; 0 0 0 0]
>> k_global=T.'*k_local*T
k qlobal =
[ c^2, c*s, -c^2, -c*s]
\begin{bmatrix} c*s, & s^2, & -c*s, & -s^2 \end{bmatrix}[-c^2, -c^*s, c^2, c^*s][-c*s, -s^2, c*s, s^2]>> pretty(ans)
\begin{bmatrix} 2 & 2 & 1 \end{bmatrix}[ c \quad c \quad s \quad -c \quad -c \quad s][ ]
\begin{bmatrix} 2 & 2 & 2 \end{bmatrix}[c \simeq s \qquad -c \simeq -s][ ]
\begin{bmatrix} 2 & 2 & 1 \end{bmatrix}[-c \quad -c \quad s \quad c \quad c \quad s][ ]
\begin{bmatrix} 2 & 2 & 2 \end{bmatrix}[-c \quad s \quad -s \quad c \quad s \quad s]
```
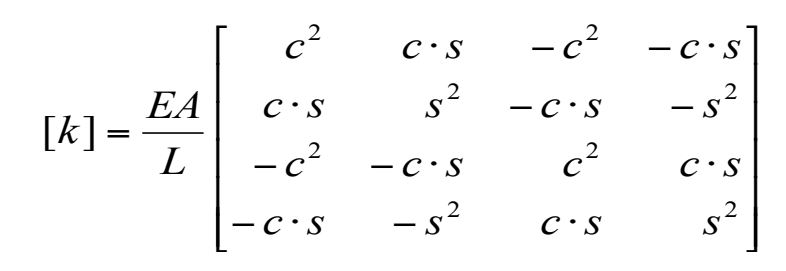

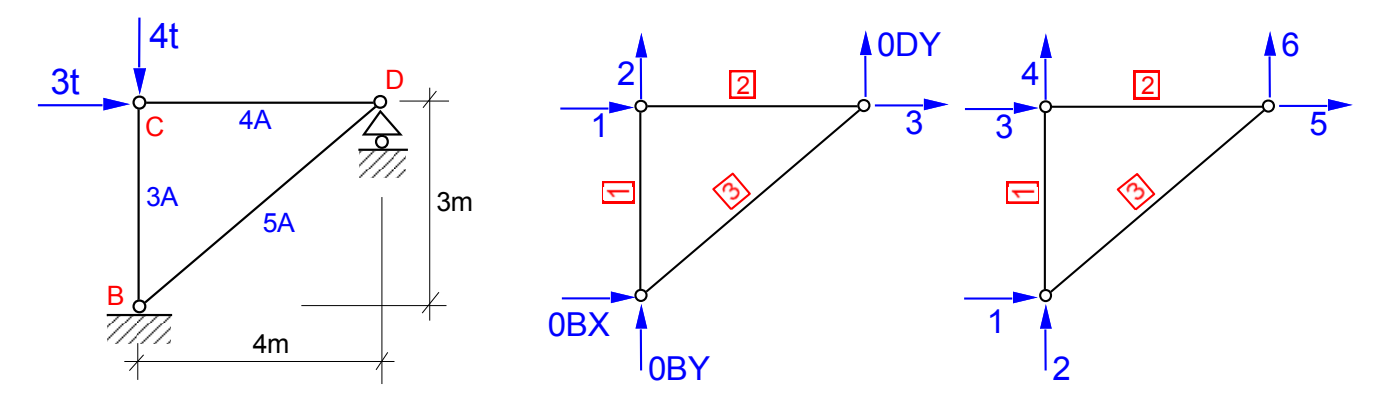

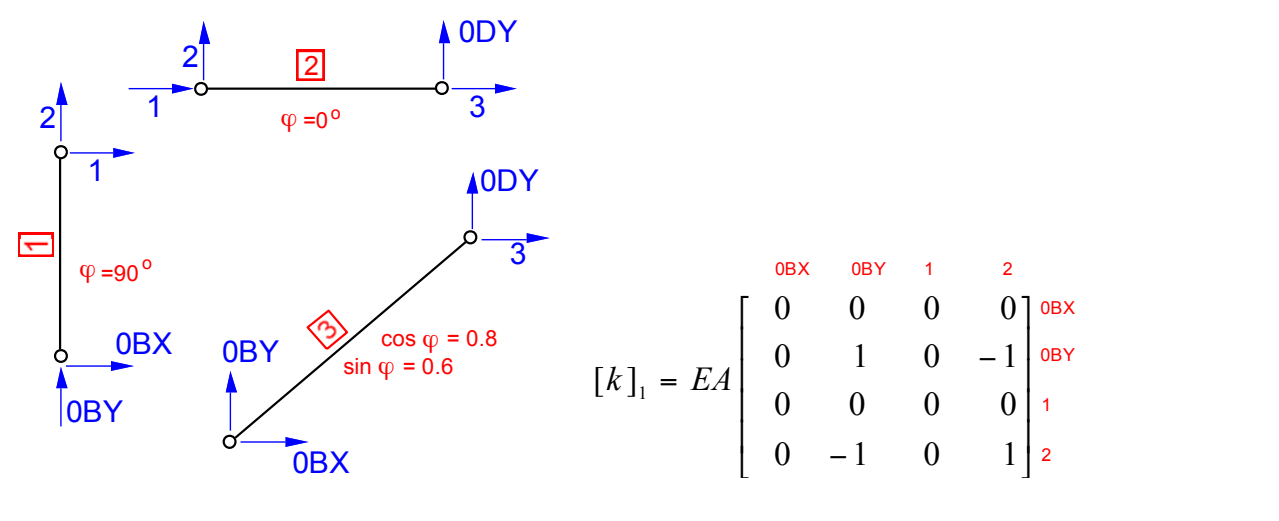

$$
\begin{bmatrix} k \end{bmatrix}_2 = EA \begin{bmatrix} 1 & 0 & -1 & 0 \\ 0 & 0 & 0 & 0 \\ -1 & 0 & 1 & 0 \\ 0 & 0 & 0 & 0 \end{bmatrix} \begin{bmatrix} 1 & 0 & 0 & 0 \\ 0 & 0 & 0 & 0 \\ 0 & 0 & 0 & 0 \end{bmatrix} \begin{bmatrix} 1 & 0 & 0 & 0 \\ 0 & 0 & 0 &
$$

$$
[K] = EA \begin{bmatrix} 1 & 2 & 3 \\ 0 & 1 & 0 \\ -1 & 0 & 1.64 \end{bmatrix}^{2} \quad \{F\} = \begin{bmatrix} 3 \\ -4 \\ 0 \end{bmatrix}^{2}
$$

$$
\{D\} = [K]^{-1} \{F\}
$$

$$
\{D\} = \frac{1}{EA} \begin{bmatrix} 7.6875 \\ -4 \\ 4.6875 \end{bmatrix}^{1}
$$

Eleman Uç Kuvvetleri

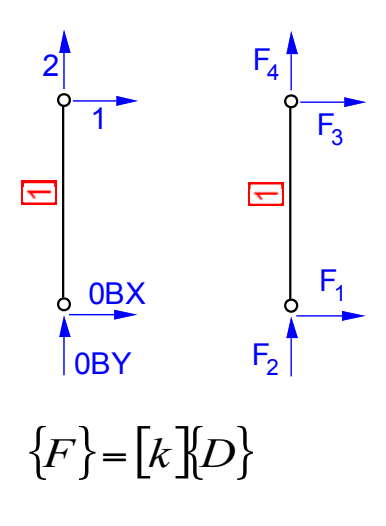

$$
\begin{bmatrix} F_1 \\ F_2 \\ F_3 \\ F_4 \end{bmatrix} = EA \begin{bmatrix} 0 & 0 & 0 & 0 \\ 0 & 1 & 0 & -1 \\ 0 & 0 & 0 & 0 \\ 0 & -1 & 0 & 1 \end{bmatrix} \begin{bmatrix} 0 \\ 0 \\ 0 \\ -4 \end{bmatrix} \begin{bmatrix} 1 \\ 0 \\ -4 \end{bmatrix} = \begin{bmatrix} 0 \\ 4 \\ 0 \\ -4 \end{bmatrix}
$$
  
\n
$$
\begin{bmatrix} F_1 \\ F_2 \\ F_3 \\ F_4 \end{bmatrix} = EA \begin{bmatrix} 1 & 0 & -1 & 0 \\ 0 & 0 & 0 & 0 \\ -1 & 0 & 1 & 0 \\ 0 & 0 & 0 & 0 \end{bmatrix} \begin{bmatrix} 7.6875 \\ -4 \\ -4 \end{bmatrix} = \begin{bmatrix} 3 \\ 0 \\ -3 \\ 0 \end{bmatrix}
$$
  
\n
$$
\begin{bmatrix} F_1 \\ F_2 \\ F_3 \\ F_4 \end{bmatrix} = EA \begin{bmatrix} 1 & 0 & -1 & 0 \\ 0 & 0 & 0 & 0 \\ 0 & 0 & 0 & 0 \end{bmatrix} \begin{bmatrix} 7.6875 \\ -4 \\ 0 \end{bmatrix} = \begin{bmatrix} 3 \\ 0 \\ -3 \\ 0 \end{bmatrix}
$$
  
\n
$$
\begin{bmatrix} 6 \\ 0 \\ 0 \end{bmatrix}
$$
  
\n
$$
\begin{bmatrix} 1 \\ 0 \\ 0 \end{bmatrix}
$$
  
\n
$$
\begin{bmatrix} 1 \\ 0 \\ 0 \end{bmatrix}
$$
  
\n
$$
\begin{bmatrix} 1 \\ 0 \\ 0 \end{bmatrix}
$$
  
\n
$$
\begin{bmatrix} 1 \\ 0 \\ 0 \end{bmatrix}
$$
  
\n
$$
\begin{bmatrix} 1 \\ 0 \\ 0 \end{bmatrix}
$$
  
\n
$$
\begin{bmatrix} 1 \\ 0 \\ 0 \end{bmatrix}
$$
  
\n
$$
\begin{bmatrix} 1 \\ 0 \\ 0 \end{bmatrix}
$$
  
\n
$$
\begin{bmatrix} 1 \\ 0 \\ 0 \end{bmatrix}
$$
  
\n
$$
\begin{bmatrix} 1 \\ 0 \\ 0 \end{bmatrix}
$$
  
\n
$$
\begin{bmatrix} 1 \\ 0 \\
$$

Mesnet Reaksiyonları

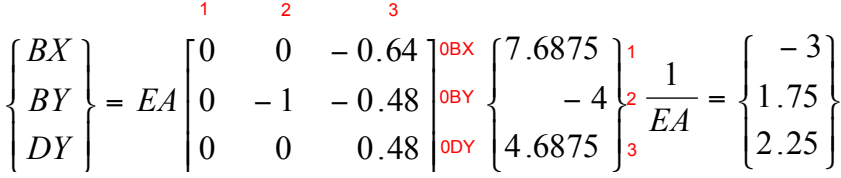